# nopaco: a non-parametric concordance coefficient

Rowan Kuiper and Remco Hogenboezem

May 30, 2023

# 1 Introduction

Nopaco is a non-parametric concordance coefficient. It can be applied to determine the concordance between two or more repeated measurements in at least two subjects. These values have to be continuous in nature. Not all subjects need to have similar number of repeated measurements (i.e. unbalanced designs are allowed).

In this vignette we will explain the use of this package by tackling the problem depicted in Figure 1. The gene expression profiles for 100 subjects are determined by running microarrays in duplicate for each subject. Two gene models (model A and model B) that allow estimation of risk (e.g. survival), are applied to these profiles. For both models the concordance between risk scores are determined. In addition, the difference between both concordances will be assessed.

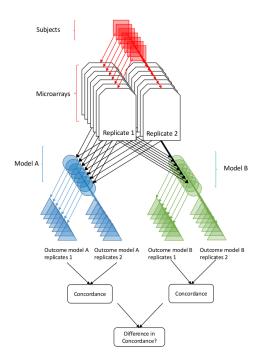

Figure 1: A hypothetical problem in order to illustrate the use of the package.

## 2 Running nopaco

#### > library(nopaco)

The data for the above hypothetical situation can be obtained by:

#### > data(scores)

The data is plotted in Figure 2.

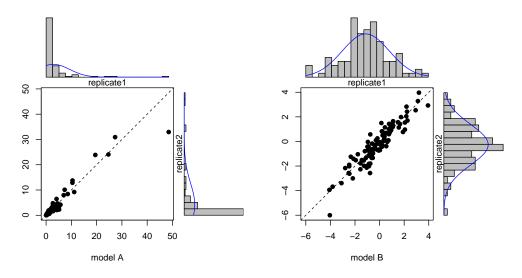

Figure 2: The scores for replicates 1 (horizontally) versus replicates 2 (vertically) as obtained by model A (left) and model B (right). The marginal distributions are given by histograms.

We can obtain the non-parametric concordance coefficients for the scores obtained by model scores A or B:

```
> getPsi( scores[["modelA"]] )
```

[1] 0.9457576

```
> getPsi( scores[["modelB"]] )
```

[1] 0.9190909

These scores reflect the probability that any randomly drawn value out of the data matrix will not fit inbetween any random paired value (i.e. fit inbetween the replicate measurements). Higher probabilities reflect better concordances. We can test whether or not these concordance are better than random:

```
> concordance.test( scores[["modelA"]] )
One sided concordance test
Alternative hypothesis: psi > 2/3
Estimates are obtained by pvalue: exact and confidence interval: bootstrap
  psi lower 95%CI upper 95%CI
                                      р
 0.946
              0.93
                             1 2.91e-56
> concordance.test( scores[["modelB"]] )
One sided concordance test
Alternative hypothesis: psi > 2/3
Estimates are obtained by pvalue: exact and confidence interval: bootstrap
  psi lower 95%CI upper 95%CI
                                      р
0.919
             0.898
                             1 3.83e-41
```

Here model A seems to have a higher concordance than model B. As these concordances are based on the same underlying set of subjects, we can test for a difference in concordance between model A and model B:

```
> diffTest<-concordance.test(scores[["modelA"]], scores[["modelB"]])
> diffTest
```

```
Two sided concordance test for difference between two concordances
Alternative hypothesis: |psi1 - psi2| > 0
Estimates are obtained by pvalue: bootstrap and confidence interval: bootstrap
psi1 psi2 delta lower 95%CI upper 95%CI p
0.946 0.919 0.0267 0.00758 0.0464 0.00704
```

The test shows that the two models have significantly different concordances. In order to extract the results we can use the following commands:

```
> coef(diffTest)
```

psi1 psi2 delta lower 95%CI upper 95%CI p 0.9457576 0.9190909 0.02666667 0.007575758 0.04636364 0.007039517

- > diffTest\$pvalue
- [1] 0.007039517
- > diffTest\$psi

[1] 0.9457576 0.9190909

> diffTest\$ci

lower 95%CI upper 95%CI 0.007575758 0.046363636

> diffTest\$alpha

[1] 0.05

## 3 Appendix

### 3.1 Generating hypothetical data

To create the example given above, let's assume a matrix  $X_0$  for 100 subjects in the rows and 3 genes in the columns. Matrix  $X_0$  contains the true expressions that are drawn from a multivariate normal distribution  $X_0 \sim \mathcal{N}(\mu_0, \Sigma_0)$  in which the expected values and variances are described by  $\mu_0 = [0, 0, 0]$  and

$$\boldsymbol{\Sigma}_0 = \begin{bmatrix} 1 & 0.4 & 0.4 \\ 0.4 & 1 & 0.4 \\ 0.4 & 0.4 & 1 \end{bmatrix}$$

> library(MASS) ##Needed for rmvnorm

- > set.seed(1);
- > #A covariance matrix
- > S <- matrix(0.4,ncol=3,nrow=3); diag(S)<-1</pre>

```
> #Underlying true expressions
```

```
> X0 <- mvrnorm(n=100,mu=c(0,0,0),Sigma=S)</pre>
```

However, in addition to the true expressions, a microarray experiment will generate a certain amount of noise which is reflected by matrix  $Z_k$  for replicate k = (1..2). I.e. matrix  $Z_k$  contains replicate specific errors, which are drawn from  $Z_k \sim \mathcal{N}(\mu_{\epsilon} \Sigma_{\epsilon})$  with bias and variance  $\mu_{\epsilon}$  and  $\Sigma_{\epsilon}$ . For both replicate k = 1 we assume no added bias (i.e  $\mu_{\epsilon} = [0, 0, 0]$ ). Also we assume no added variance for replicate k = 1 while replicate k = 2 has

$$\boldsymbol{\Sigma}_{\epsilon} = \begin{bmatrix} 0.0 & 0 & 0 \\ 0 & 0.1 & 0 \\ 0 & 0 & 0.2 \end{bmatrix},$$

resulting in measurement errors in the second replicate that are expected to increase for genes 1 to 3.

```
> #Measurement errors replicate 1
```

```
> Z1 <- mvrnorm(n=100,mu=c(0,0,0),Sigma=diag(c(0,0,0)))
```

```
> #Measurement errors replicate 2
```

> Z2 <- mvrnorm(n=100,mu=c(0,0,0),Sigma=diag(c(0,0.1,0.2)))

Then the observed expression profiles are defined as the true expressions plus measurement error  $X_k = X_0 + Z_k$  for replicate k = (1..2)

```
> #Replicate matrix 1: True expressions plus error
> X1 <- X0 + Z1
> #Replicate matrix 2: True expressions plus error
> X2 <- X0 + Z2</pre>
```

The next things to define are the two hypothetical models. Let the score of model A be  $a = e^{g \, ene1 + g \, ene2}$  and the score of model B be  $b = g \, ene2 + g \, ene3$ .

```
> a<-data.frame(
+ "replicate1"=exp(rowSums(X1[,1:2])),
+ "replicate2"=exp(rowSums(X2[,1:2])),
+ row.names=paste("patient",c(1:nrow(X1)),sep="")
+ )
> b<-data.frame(
+ "replicate1"=rowSums(X1[,2:3]),
+ "replicate2"=rowSums(X2[,2:3]),
+ row.names=paste("patient",c(1:nrow(X1)),sep="")
+ )
> scores = list(modelA=a,modelB=b)
>
>
```

### 3.2 Session info

```
> sessionInfo()
R version 4.2.1 (2022-06-23)
Platform: x86_64-pc-linux-gnu (64-bit)
Running under: Ubuntu 22.04.2 LTS
Matrix products: default
BLAS: /home/software/R/R-4.2.1/lib/libRblas.so
LAPACK: /home/software/R/R-4.2.1/lib/libRlapack.so
locale:
[1] LC_CTYPE=C.UTF-8
                         LC NUMERIC=C
                                                LC TIME=C.UTF-8
                         LC MONETARY=C.UTF-8
[4] LC COLLATE=C
                                               LC MESSAGES=C.UTF-8
[7] LC_PAPER=C.UTF-8
                         LC_NAME=C
                                                 LC ADDRESS=C
[10] LC_TELEPHONE=C
                         LC_MEASUREMENT=C.UTF-8 LC_IDENTIFICATION=C
attached base packages:
          graphics grDevices utils
[1] stats
                                          datasets methods
                                                             base
other attached packages:
[1] MASS_7.3-60 nopaco_1.0.7
loaded via a namespace (and not attached):
[1] compiler_4.2.1 Matrix_1.5-4.1 parallel_4.2.1 tools_4.2.1 grid_4.2.1
[6] lattice_0.21-8
```